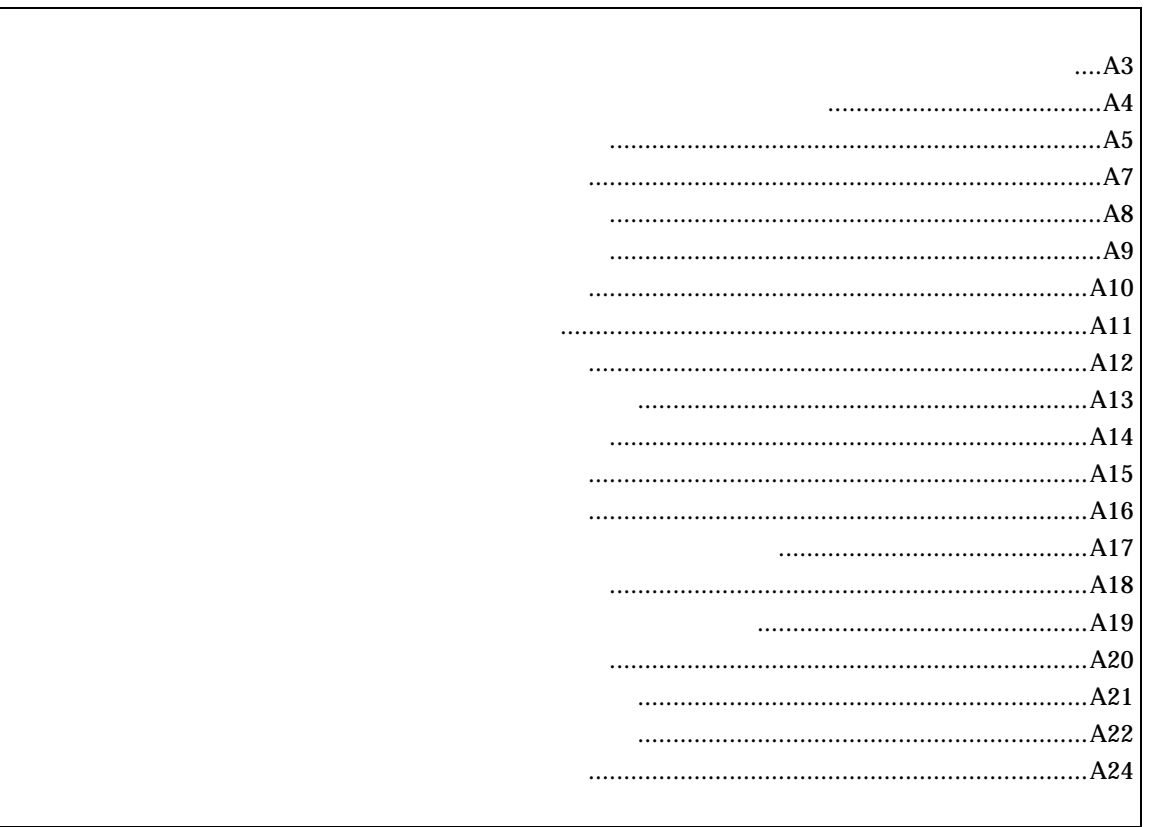

abp [ADDR [DATA [MASK]]] [read|write|access] [byte|hword|word|nosize] [/del] abp1 [ADDR [DATA [MASK]]] [read|write|access] [byte|hword|word|nosize] [/del] abp2 [ADDR [DATA [MASK]]] [read|write|access] [byte|hword|word|nosize] [/del] abp3 [ADDR [DATA [MASK]]] [read|write|access] [byte|hword|word|nosize] [/del] abp4 [ADDR [DATA [MASK]]] [read|write|access] [byte|hword|word|nosize] [/del]

## ADDR: DATA:  $P(X \leq t)$ MASK: read|write|access read: write: access: byte|hword|word|nosize byte: hword: word: nosize:

/del:

 $abp$ 

abp1,abp2,abp3,abp4

#### 例えば、マスクビットに ffffffff を指定した場合、アクセスデータは無視されます。

abp 1020 0 ffffffff access hword  $1020H$ 

### abp 1020 100 0 write word 1020H 100H

abp2 /del

abp2

atp [ADDR [DATA [MASK]]] [read|write|access] [byte|hword|word|nosize] [/del] atp1 [ADDR [DATA [MASK]]] [read|write|access] [byte|hword|word|nosize] [/del] atp2 [ADDR [DATA [MASK]]] [read|write|access] [byte|hword|word|nosize] [/del]

ADDR: DATA: MASK: read|write|access read: write: access: byte|hword|word|nosize hword: word: nosize:  $\sqrt{\text{del}}$ :

 $\alpha$ tp  $\alpha$ 

atp1,atp2

 $\Gamma$ 

atp 1020 0 ffffffff access hword  $1020H$ 

atp 1020 100 0 write word 1020H 100H

atp2 /del

atp2

atp3 [in|out] [ADDR [HADDR [DATA [MASK]]]] [read|write|access] [byte|hword|word|nosize] [/del] atp3 [<>|<=|>=|eq] [ADDR [DATA [MASK]]] [read|write|access] [byte|hword|word|nosize] [/del] atp3 noaddr [DATA [MASK]] [read|write|access] [byte|hword|word|nosize] [/del]

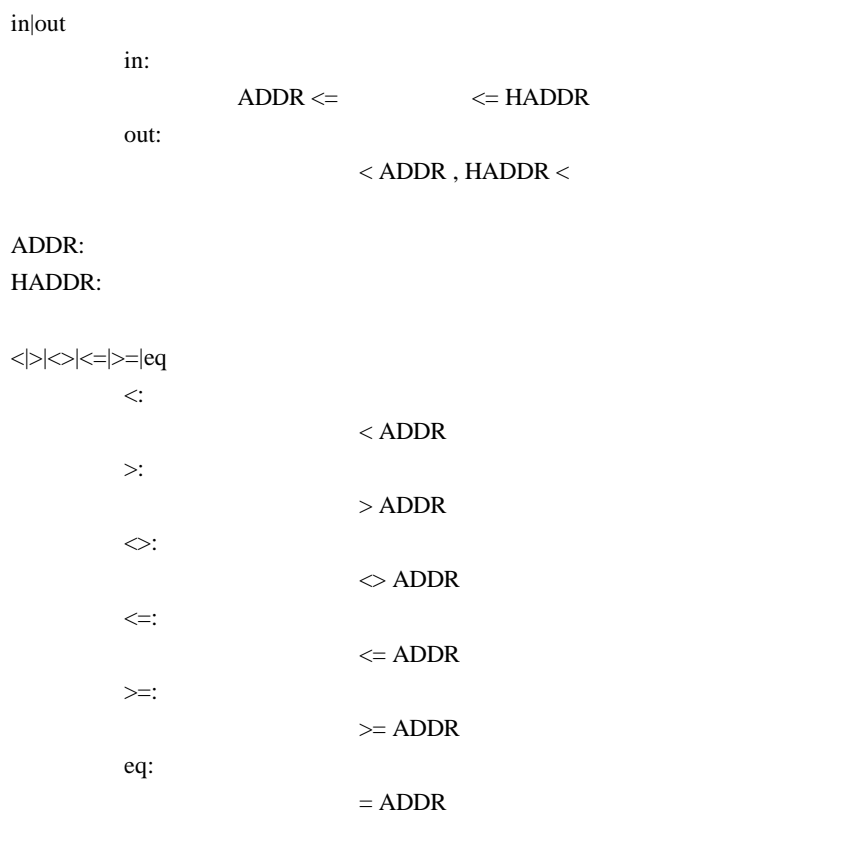

#### noaddr

DATA: MASK: read|write|access read: write: access: byte|hword|word|nosize byte: hword: word: nosize:

 $/$ del:

 $\text{in,out}$ 

例えば、マスクビットに ffffffff を指定した場合、アクセスデータは無視されます。

atp3 in 1020 1300 0 ffffffff access hword 1020H 1300H **1300H** 

atp3 <= 1020 100 0 write word 1020H 100H

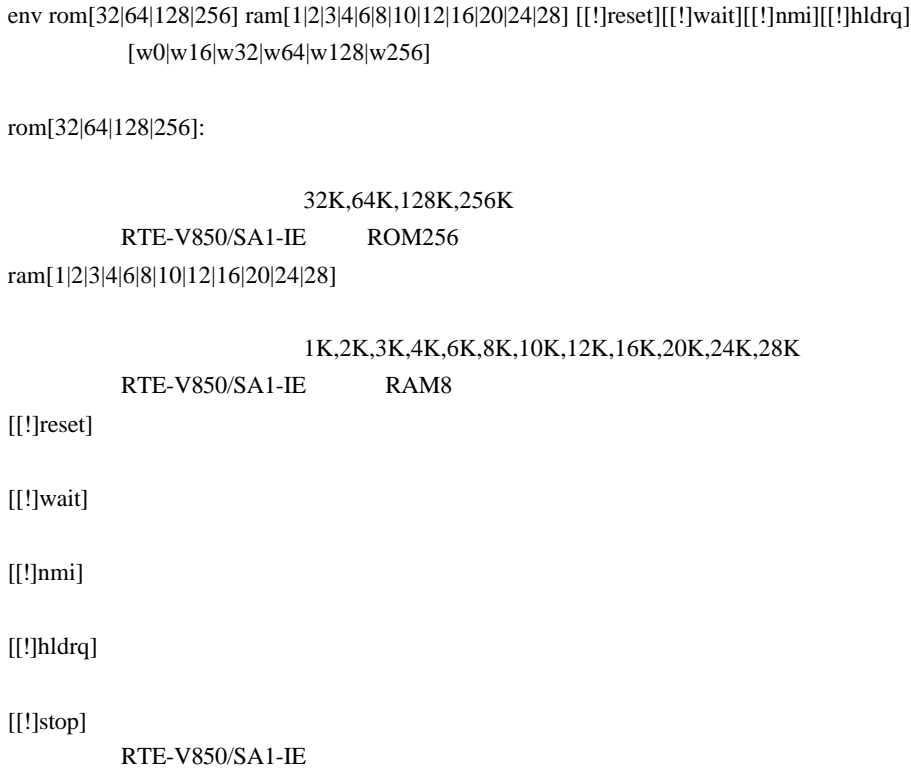

[w0|w16|w32|w64|w128|w256]

 $\mathsf{stop}$  :  $\mathsf{stop}$  :  $\mathsf{stop}$  :  $\mathsf{stop}$  :  $\mathsf{stop}$  :  $\mathsf{stop}$  :  $\mathsf{stop}$  :  $\mathsf{stop}$  :  $\mathsf{app}$  :  $\mathsf{app}$  :  $\mathsf{app}$  :  $\mathsf{app}$  :  $\mathsf{app}$  :  $\mathsf{app}$  :  $\mathsf{app}$  :  $\mathsf{app}$  :  $\mathsf{app}$  :  $\mathsf{app}$  :  $\mathsf{app}$  :  $\mathsf{app}$  :

env !nmi

env rom128 w16

 $128K$ 

help command

command:

help map

 $map$ 

init

map [ADDR LENGTH] [gard|ram|rom|target]

ADDR: LENGTH: [guard|ram|rom|target]: guard :  $\frac{1}{2}$ ram : エミュレーションメモリをram rom : エミュレーション target :  $\frac{1}{2}$ 

 $[\qquad]$ 

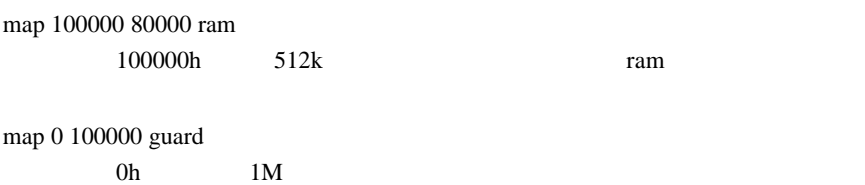

nc [[ADDR [LENGTH]]

[ADDR]: [LENGTH]:

nc 10000 1000 10000 番地から 1000 バイトの領域をメモリキャッシュの除外エリアに指定します。

>nc 10000 1000 No Memory Cache Area No. Address Length 1 010000 001000 2 fff000 001000

ncd

ncd 2

#### >nc

 No Memory Cache Area No. Address Length 1 020000 000100 2 010000 001000 3 fff000 001000

ブロック番号: 削除するメモリキャッシュの除外エリアのブロック番号を指定します。

### >ncd 2

 No Memory Cache Area No. Address Length 1 020000 000100 2 fff000 001000

reset

rrmb ADDR

ADDR:

 $\mathop{\rm rrm}$ 

rrmb 10000  $10000$  1K rrm [ADDR[LENGT]]

ADDR:  $\Delta$ LENGTH:

rrm 10000 20 10000 30H sfr [reg] [VAL]

VAL: SFRAGO EXAMPLE 2014 reg: SFRPS and the set of the set of the set of the set of the set of the set of the set of the set of the set of the set of the set of the set of the set of the set of the set of the set of the set of the set of the set o

リード・ライトレジスタ: P0 P1 P2 P3 P4 P5 P6 P9 P10 P11 P12 PM0 PM1 PM2 PM3 PM4 PM5 PM6 PM9 PM10 PM11 PM12 MM PMC12 DWC BCC SYC MAM PSC PCC SYS PU0 PU1 PU2 PU3 PU10 PU11 PF1 PF2 PF10 EGP0 EGN0 WDTIC PIC0 PIC1 PIC2 PIC3 PIC4 PIC5 PIC6 WTIIC TMIC00 TMIC01 TMIC10 TMIC11 TMIC2 TMIC3 TMIC4 TMIC5 CSIC0 SERIC0 CSIC1 STIC0 CSIC2 SERIC1 SRIC1 STIC1 ADIC DMAIC0 DMAIC1 DMAIC2 WTIC DIOA0 DRA0 DBC0 DCHC0 DIOA1 DRA1 DBC1 DCHC1 DIOA2 DRA2 DBC2 DCHC2 CR00 CR01 PRM0 TMC0 CRC0 TOC0 CR10 CR11 PRM1 TMC1 CRC1 TOC1 CR20 TCL2 TMC2 CR23 CR30 TCL3 TMC3 CR40 TCL4 TMC4 CR45 CR50 TCL5 TMC5 SIO0 CSIM0 CSIS0 SIO1 CSIM1 CSIS1 SIO2 CSIM2 CSIS2 ASIM0 BRGC0 BRGMC0 ASIM1 BRGC1 BRGMC1 IICC0 IICCL0 SVA0 IIC0 WTM OSTS WDCS WDTM RTBL RTBH RTPM RTPC ADM ADS

ライトオンリーレジスタ: PRCMD TXS0 TXS1

リードオンリーレジスタ:

 P7 P8 ISPR TM0 TM1 TM2 TM23 TM3 TM4 TM45 TM5 ASIS0 RXB0 ASIS1 RXB1 IICS0 ADCR ADCRH  $\lceil \cdots \rceil$  $[-]$ sfr TM4 TM4

sfr MM 07  $MM$  07H symfile FILENAME :GHS elf (.elf) sym [NAME] :

symfile: sym:

symfile FILENAME elf  $sym$ 

symfile c:¥test¥dry¥dry.elf c:¥test¥dry elf :dry.elf sym m m  $30$ 

A-17

time [sysclk]

sysclk: cpu MHz

33.33MHz

time 17

17NHz

tp [ADDR] [/del] tp1 [ADDR] [/del] tp2 [ADDR] [/del]

ADDR:  $/$ del:

 $tp$ 

 $tp1, tp2$ 

tp 1020 1020H

tron [DELAY] [add|cycle] tron [x1|x2|x4|x8|x16|x32|x64|x128|x256|x512|x1k|x4k|x16k|x64k|x256k]

 $DELAY=0.07$ fff

 $x1..x1m$ 

 $x16$ 

add nature and the control of the control of the control of the control of the control of the control of the control of the control of the control of the control of the control of the control of the control of the control

cycle

tron 100 x16 cycle

 $100h(256)$  $16$ 

troff

trace [POS] [asm]

 $\text{POS}=\pm\,0..07\text{fft}$  (

 $\sum_{i=1}^{\infty}$ 

tron  $\mathfrak{t}$ 

 Frame neis Time Ext Address Code Operand \_start: -0003 --i- 0003 0000 00000800 401e0000 movehi 0000h,zero,sp -0002 --i- 0003 0000 00000804 231efcef movea -1004h,sp,sp -0001 --i- 0001 0000 00000808 40360000 movehi 0000h,zero,r6 +0000 --i- 0001 0000 0000080c 26365c11 movea +115ch,r6,r6 +0001 --i- 0001 0000 00000810 6600 jmp [r6] main: +0002 --i- 0003 0000 0000115c 5c1a add -04h,sp +0003 --i- 0001 0000 0000115e 63ff0100 st.w lp,+00h[sp] 00000246 Write 00000246h->[00ffeff8h] main+0006h: +0004 --i- 0001 0000 00001162 bfff64f8 jarl RegChkInit(000009c6h) RegChkInit: +0005 --i- 0003 0000 000009c6 501a add +10h,sp +0006 --i- 0001 0000 000009c8 63ff0d00 st.w lp,+0ch[sp] 00001166 Write 00001166h->[00ffeff4h] +0007 --i- 0001 0000 000009cc 63b70900 st.w r22,+08h[sp] 00000000 Write 00000000h->[00ffeff0h] +0008 --i- 0001 0000 000009d0 63af0500 st.w r21,+04h[sp] 00000908 Write 00000908h->[00ffefech]

Frame: 最初のトリガサイクルを 0 とした相対位置を16進数で表示します。 neis: Time:  $\blacksquare$ Ext: 外部データをビット単位で表示します。(右からEXT0,1,2,3の順です) Address:

n: NMIT THE CONTROL CONTROL CONTROL CONTROL CONTROL CONTROL CONTROL CONTROL CONTROL CONTROL CONTROL CONTROL CO e:  $\blacksquare$ 

i: 例外フラグ s: where  $\overline{\phantom{a}}$ 

Code:  $\Box$ Operand:

> Read  $[-]$   $\leq$ Write  $\rightarrow$  [ ]

time  $\qquad \qquad \text{tron} \qquad \qquad \text{add}$ 

ver